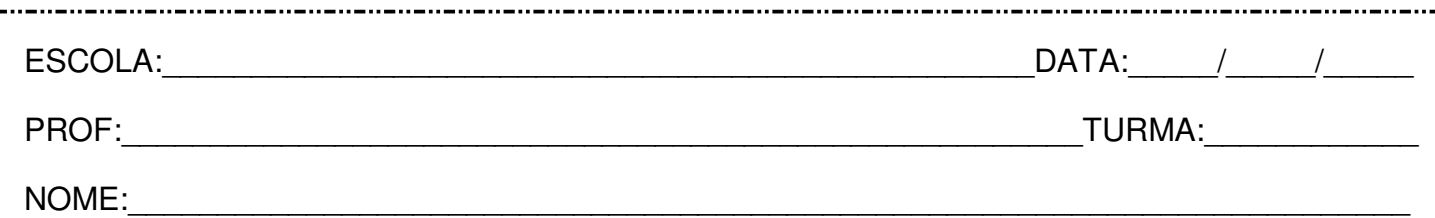

## **Leia:**

## **Taumatroscópio**

O taumatroscópio foi um dos mais antigos e populares brinquedos de animação. Não se sabe ao certo quando ele foi inventado, mas alguns historiadores acreditam que tenha sido no início do século XIX. Ele consiste num pequeno disco preso a dois cordões em lados opostos. Em cada uma das faces do disco, existe uma imagem diferente. Quando o disco é girado pelas mãos do espectador, as duas imagens se fundem em uma única.

Maria Ramos. Disponível em: [<http://www.invivo.fiocruz.br/cgi/cgilua.exe/sys/start.htm?infoid=865&sid=7>](http://www.invivo.fiocruz.br/cgi/cgilua.exe/sys/start.htm?infoid=865&sid=7).

**Questão 1 –** Grife o sujeito simples a seguir:

"O taumatroscópio foi um dos mais antigos e populares brinquedos de animação."

**Questão 2 –** Na parte "Não se sabe ao certo quando ele foi inventado, mas alguns historiadores acreditam que tenha sido no início do século XIX.", há dois sujeitos simples. Identifique-os:

\_\_\_\_\_\_\_\_\_\_\_\_\_\_\_\_\_\_\_\_\_\_\_\_\_\_\_\_\_\_\_\_\_\_\_\_\_\_\_\_\_\_\_\_\_\_\_\_\_\_\_\_\_\_\_\_\_\_\_\_\_\_\_\_\_\_\_\_\_\_\_\_\_\_\_\_\_\_

**Questão 3 –** Na passagem "Ele consiste num pequeno disco preso a dois cordões em lados opostos.", o sujeito simples retoma:

\_\_\_\_\_\_\_\_\_\_\_\_\_\_\_\_\_\_\_\_\_\_\_\_\_\_\_\_\_\_\_\_\_\_\_\_\_\_\_\_\_\_\_\_\_\_\_\_\_\_\_\_\_\_\_\_\_\_\_\_\_\_\_\_\_\_\_\_\_\_\_\_\_\_\_\_\_\_

**Questão 4 –** No segmento "Em cada uma das faces do disco, existe uma imagem diferente.", o sujeito do verbo "existe" classifica-se como:

- ( ) oculto.
- ( ) simples.
- ( ) indeterminado.

**Questão 5 –** Em relação à oração "Quando o disco é girado pelas mãos do espectador [...]", pode-se afirmar que o sujeito simples é:

- ( ) agente.
- ( ) paciente.
- ) agente e paciente.

**Questão 6 –** Em "[...] as duas imagens se fundem em uma única.", o núcleo do sujeito simples é:

- $($   $)$  "as".
- $($  ) "duas".
- ( ) "imagens".